# **VIRGINIA DEPARTMENT OF AGRICULTURE AND CONSUMER SERVICES OFFICE OF CHARITABLE AND REGULATORY PROGRAMS INSTANT BINGO/SEAL CARDS/PULL-TABS RECONCILIATION FORM (NON-BINGO)**

## **INSTRUCTIONS**

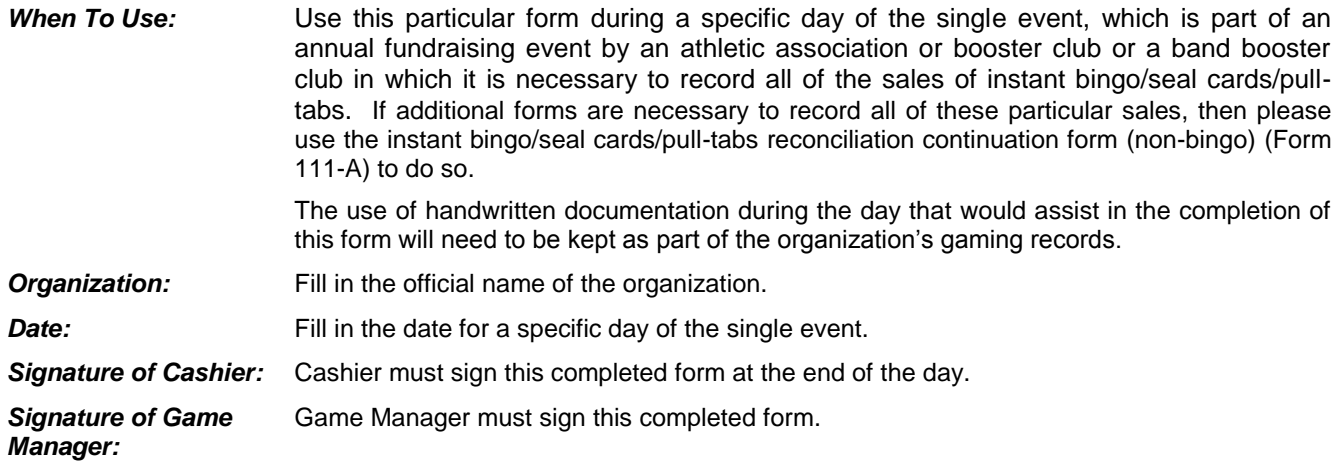

## **BEGINNING INVENTORY OF OPENED DEALS CARRIED FORWARD FROM THE PREVIOUS DAY**

Line 1 **Enter the totals from Line 16, Column G (Remaining Take In) and Column H (Remaining** Payout) from the previous instant bingo/seal cards/pull-tabs reconciliation form (non-bingo) (Form 111).

#### **DEALS OPENED DURING THE DAY**

Lines 2 through 9 Enter the following information for each deal that is opened during the day. Remember, the information necessary to complete this form is located on the deal's flare.

> A flare is a piece of paper/cardboard that is attached to a instant bingo/seal card deal/pulltab that has the following printed information: game name, form number, serial number, card count, ticket price, free ticket count, amount of cash taken in and the amount of prizes paid out.

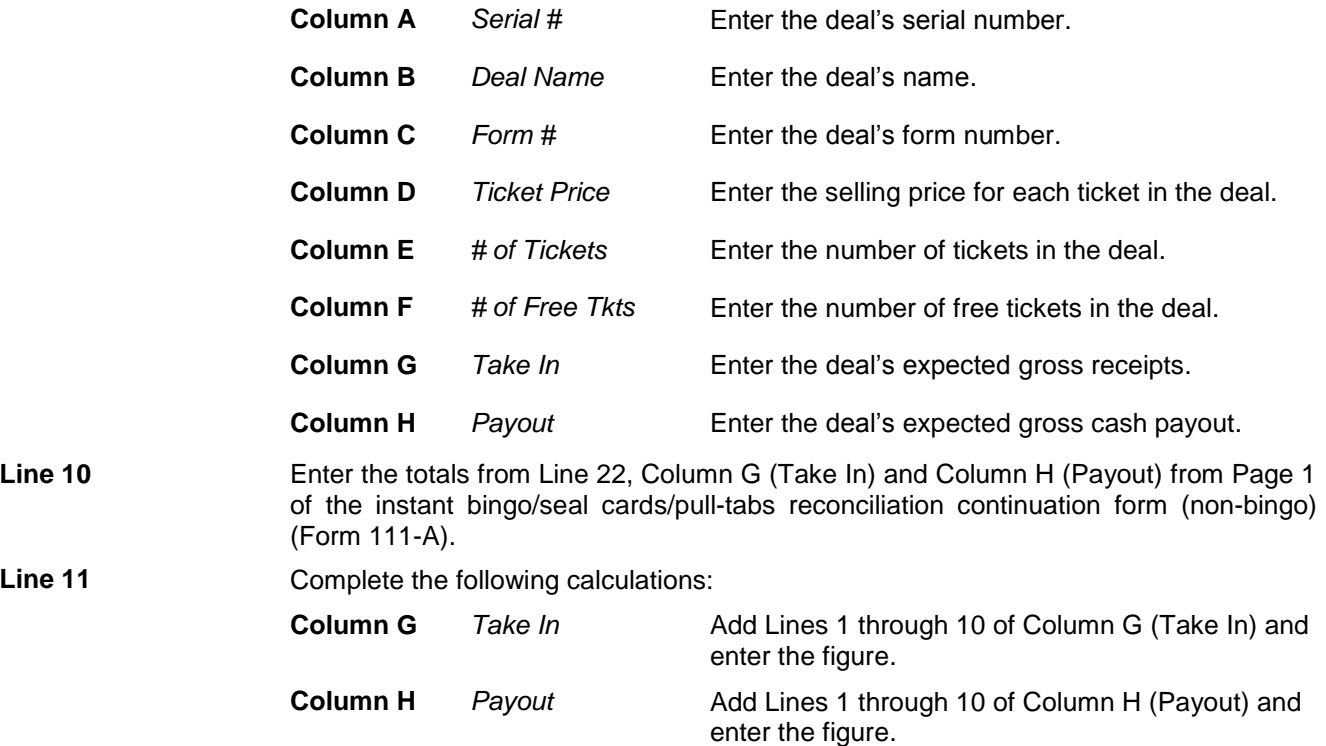

**Line 12** Enter the total amount of prizes being added to the instant progressive pot for this day.

## **ENDING INVENTORY OF OPENED DEALS TO BE CARRIED FORWARD TO THE NEXT DAY**

Lines 13 through 15 Enter the following information for each deal that is opened during the day and carried forward to the next day. Remember, the information necessary to complete this form is located on the deal's flare.

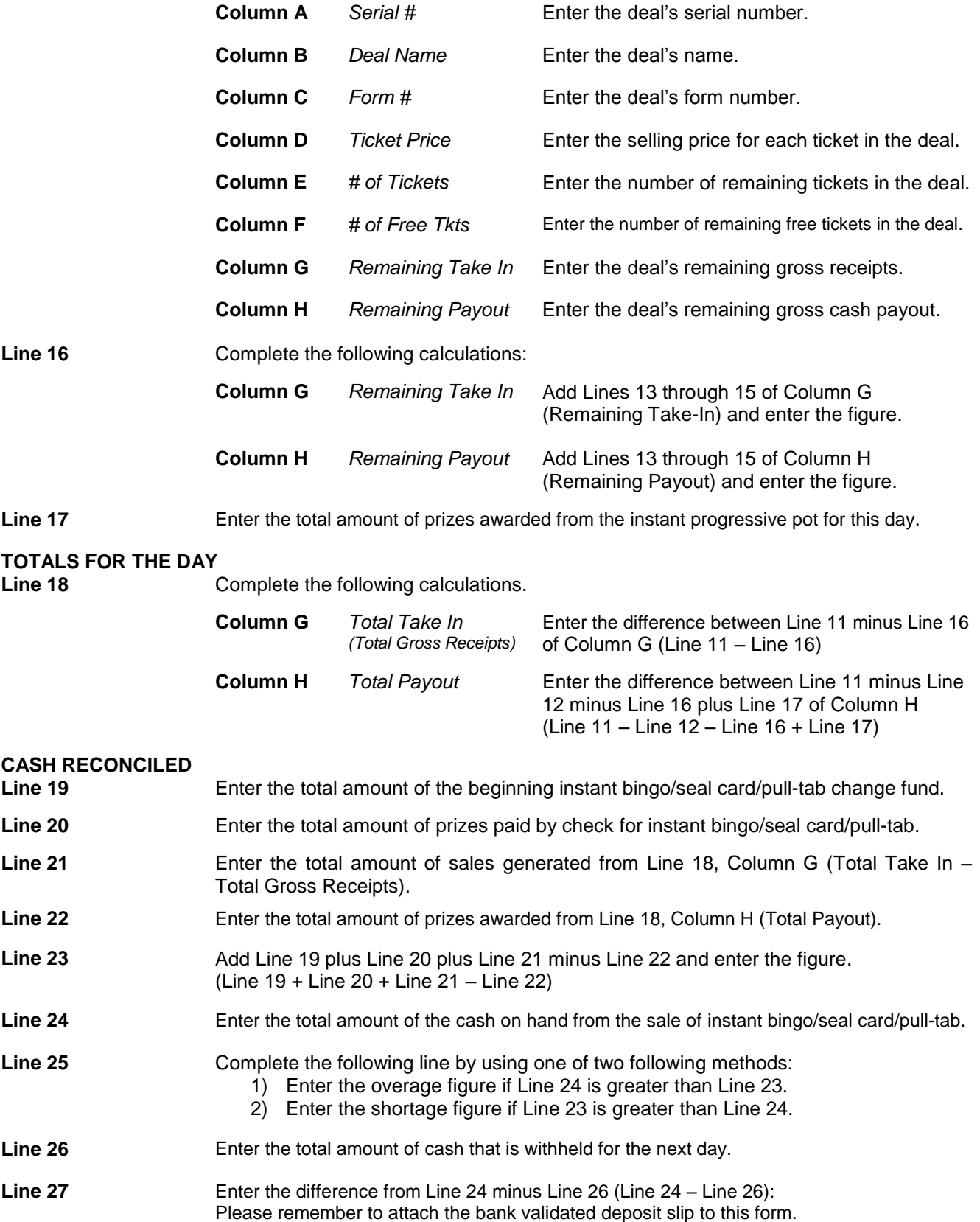

## **INSTANT PROGRESSIVE POT**

Use this particular box to track the instant progressive prizes being carried over from day to day.